## BISECCIÓN

$$
f(x) = x^2 - 2x - 3
$$

Función en estudio:Se desea encontrar los ceros de dicha función, es decir los valores " r " tales que  $f(r) = 0$ 

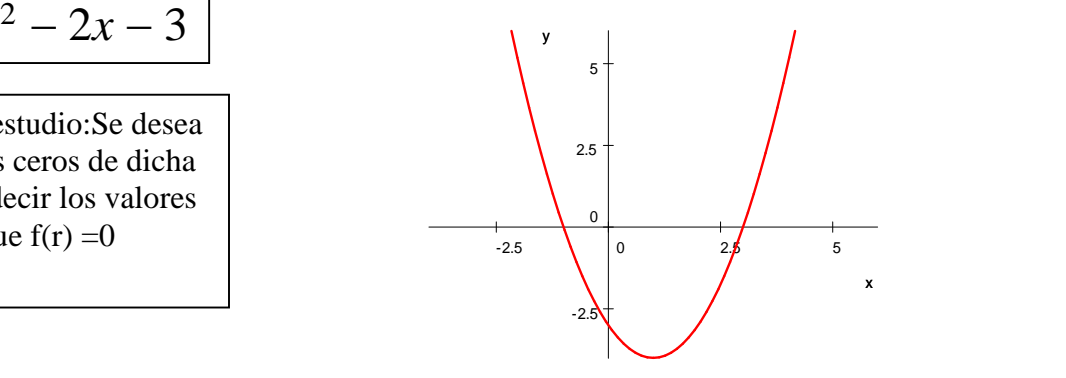

Programa en Pseudocódigo.

// empieza una función Subproceso y1=f(x Por valor)  $y1 = x^2 - 2*x - 3$ FinSubProceso

separada del cuerpo principal del programa.

**Nota bene:** Las funciones se definen en forma

// termina la definición de la función

```
Proceso Ejercicio005
       L=0Escribir " Intervalo de estudio"
Escribir " menor número"
leer a<br>Escribir "
              mayor número"
leer b
       Repetir
              c = a+(b-a)/2Si f(c)*f(b)<0 Entonces
                     a=c
              Sino
                     b=cL=L+1Fin Si
              Escribir a, "--- ",f(a)Hasta Que L=1000
       Escribir a, "--- ",f(a)FinProceso
```
serbachi@hotmail.com

Estudio de las raíces de la función:

$$
g(x) = e^{-x} - x
$$

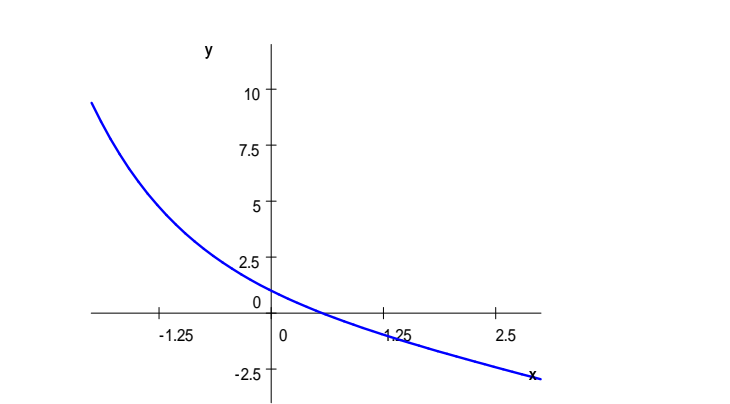

// empieza una función Subproceso  $y1=f(x)$  Por valor)  $y1=exp(-x)-x$ **FinSubProceso** // termina la definición de la función

#### **Proceso Ejercicio005**

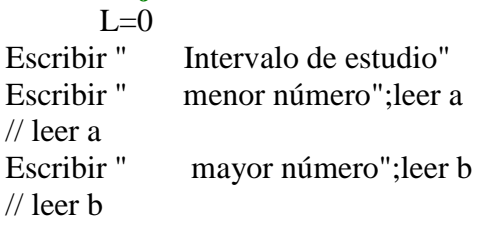

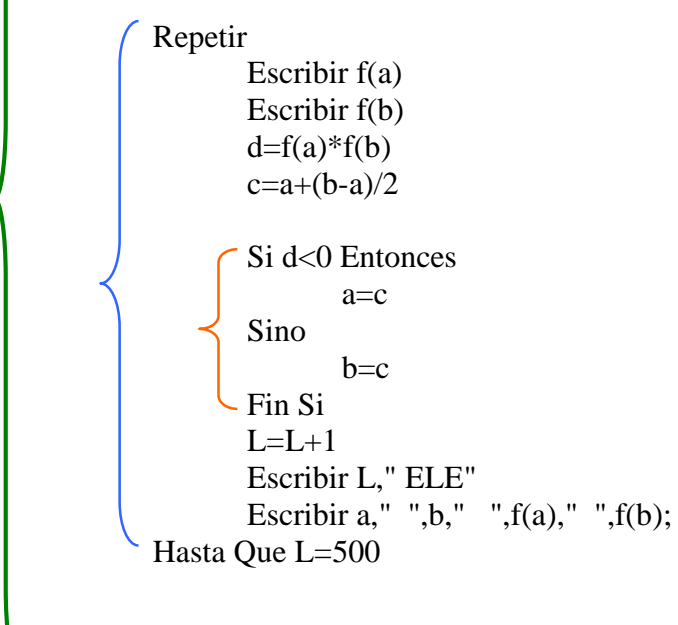

**FinProceso**

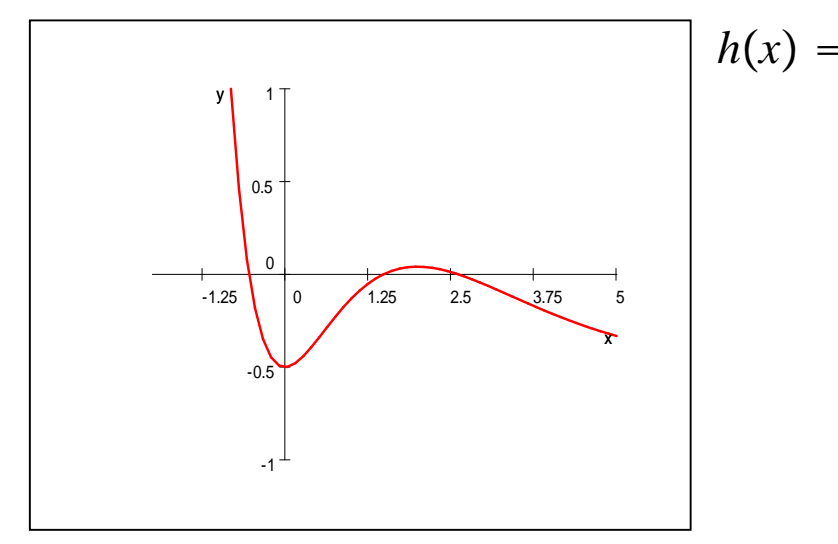

$$
h(x) = e^{-x}x^2 - 0.5
$$

Hallar los ceros de h(x)

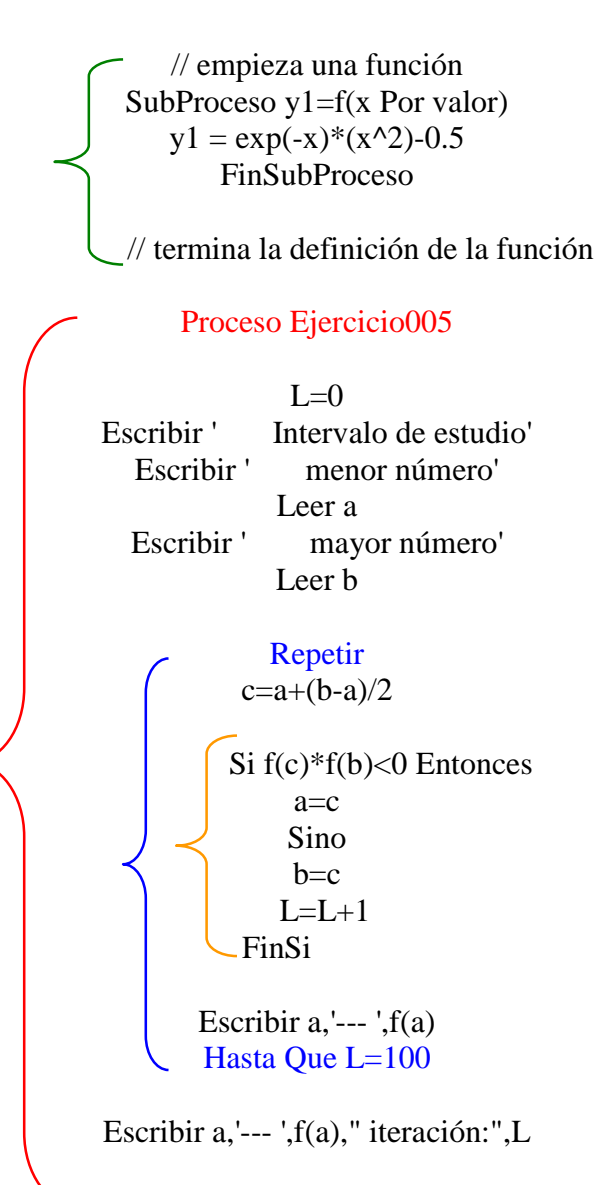

FinProceso

# **REGULA FALSI**

$$
p(x) = -e^{-x} + x
$$

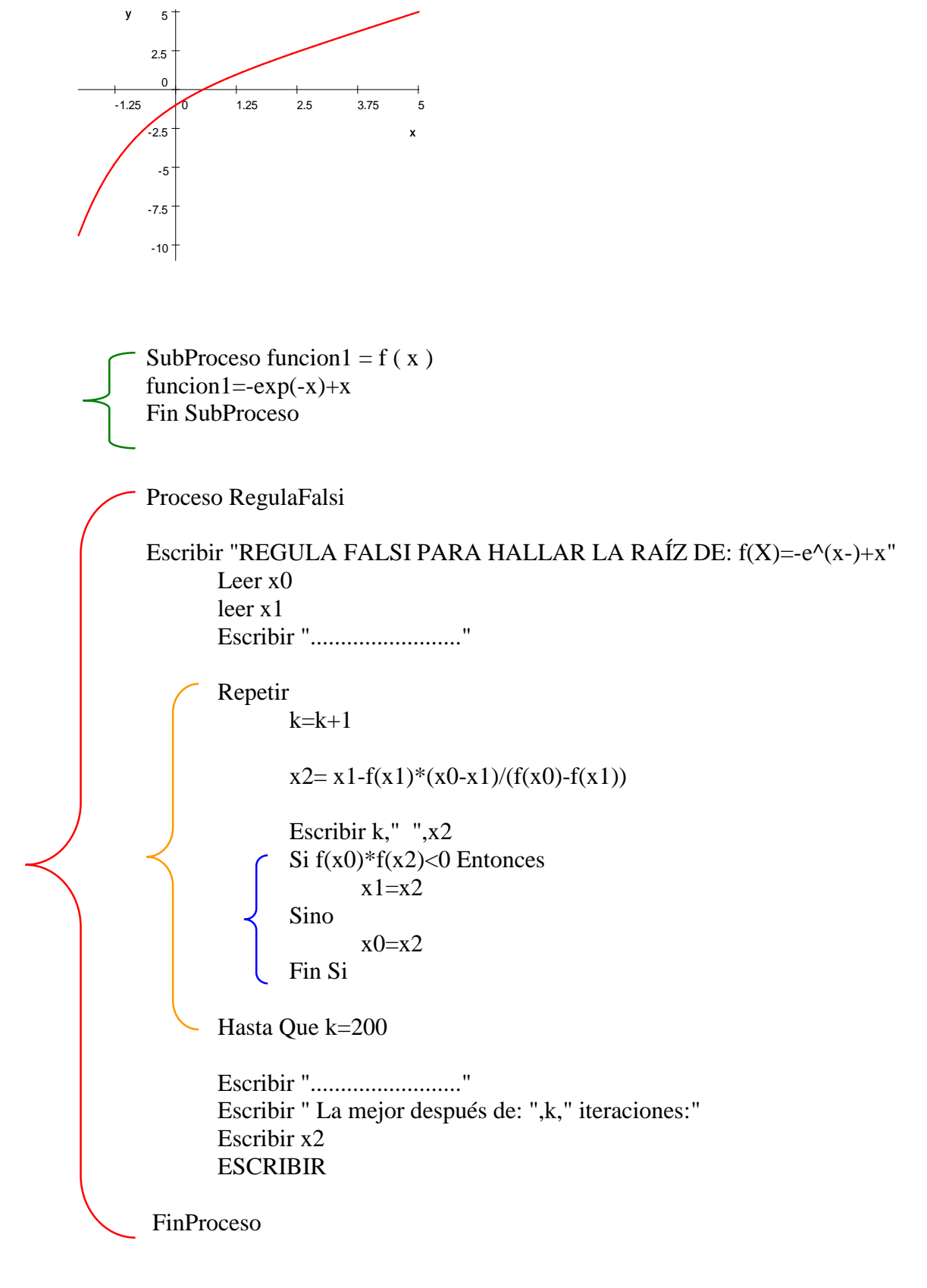

### **SEGUIMOS CON REGULA FALSI**

$$
f(x) = x^2 + 3x + 2
$$

SubProceso funcion $1 = f(x)$ funcion $1=x^2+3*x+2$ Fin SubProceso

Proceso RegulaFalsi

Escribir "REGULA FALSI PARA HALLAR LAs RAÍCES DE: f(x)=x^2+3\*x+2" Leer x0 leer x1

Escribir "........................."

Repetir

 $k=k+1$ 

 $x2=x1-f(x1)*(x0-x1)/(f(x0)-f(x1))$ 

Escribir k," ",x2 Si  $f(x0)*f(x2) < 0$  Entonces  $x1=x2$ Sino  $x0=x2$ Fin Si

Hasta Que k=200

Escribir "........................." Escribir " La mejor después de: ",k," iteraciones:" Escribir x2 ESCRIBIR  $f(x2)$ 

FinProceso

serbachi@hotmail.com

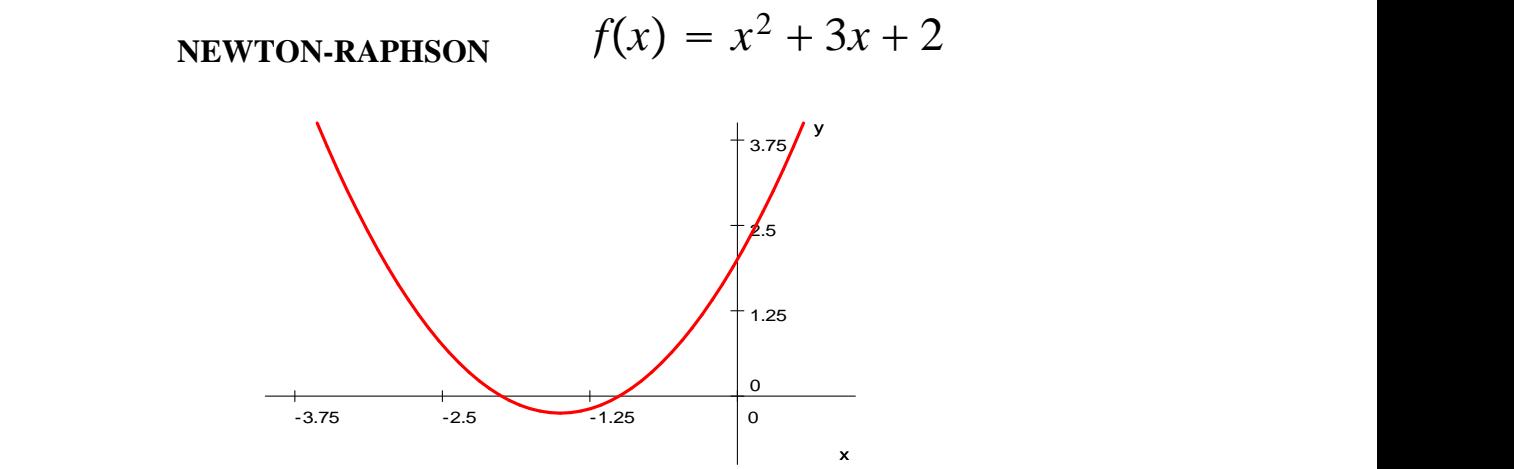

SubProceso funcion $1 = f(x)$ funcion $1=x^2+3*x+2$ Fin SubProceso

SubProceso funcion $2 = g(x)$ funcion $2=2*x+3$ Fin SubProceso

Proceso NewtonRaphson

Escribir "........................."

Escribir "déme aproximación" leer x1  $k=0$ Repetir  $k=k+1$ 

 $x2=x1-f(x1)/g(x1)$ 

 $x1=x2$ 

Escribir x1

Hasta Que k=10

Escribir "Mejor valor con" ,k," iteraciones" escribir f(x1),"valor para la raíz obtenida ",x1 FinProceso

6

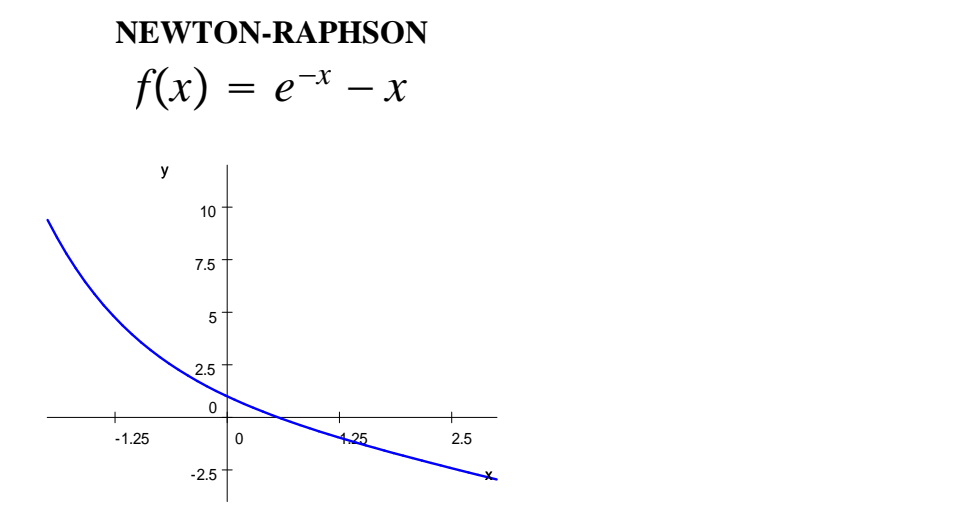

SubProceso funcion $1 = f(x)$  $function1=exp(-x)-x$ Fin SubProceso

SubProceso funcion $2 = g(x)$ funcion2=- $exp(-x)-1$ Fin SubProceso

Proceso NewtonRaphson

 $k=0$ 

Escribir "........................." Escribir "Déme un valor aproximado..."

leer x1

Repetir  $k=k+1$ 

 $x2=x1-f(x1)/g(x1)$ 

 $x1=x2$ 

Escribir x1

Hasta Que k=10

Escribir " mejor valor para: ", k," iteraciones" Escribir  $x1$ ,",  $f(x1)$ 

## FinProceso

serbachi@hotmail.com